# Transformations and Fitting

EECS 442 – David Fouhey Fall 2019, University of Michigan

http://web.eecs.umich.edu/~fouhey/teaching/EECS442\_F19/

#### Administrivia

- HW1 partially done
  - Overall the class did looks like it did well
- Copying:
  - Please don't do it; it's usually obvious
  - I don't have easy/great options
  - Please read the syllabus for what's allowed
- HW2 now due Fri Oct 18 11:59.99PM
  - You can use the study break however you want
  - I wouldn't encourage you to leave HW2 until the week that overlaps with HW3

#### So Far

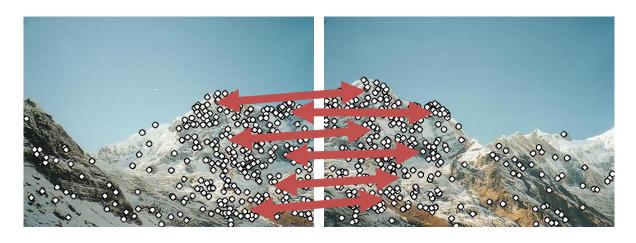

- 1. How do we find distinctive / easy to locate features? (Harris/Laplacian of Gaussian)
- 2. How do we describe the regions around them? (histogram of gradients)
- 3. How do we match features? (L2 distance)
- 4. How do we handle outliers? (RANSAC)

# Today

As promised: warping one image to another

# Why Mosaic?

Compact Camera FOV = 50 x 35°

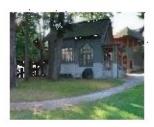

Slide credit: Brown & Lowe

# Why Mosaic?

- Compact Camera FOV = 50 x 35°
- Human FOV =  $200 \times 135^{\circ}$

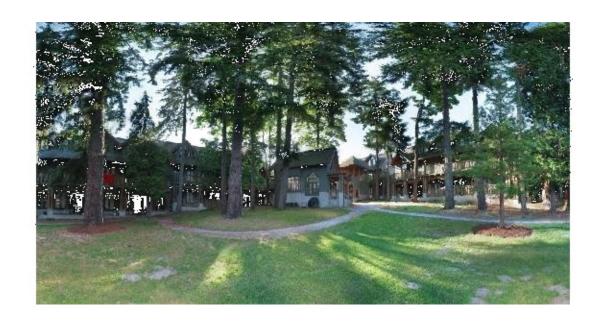

# Why Mosaic?

- Compact Camera FOV = 50 x 35°
- Human FOV =  $200 \times 135^{\circ}$
- Panoramic Mosaic =  $360 \times 180^{\circ}$

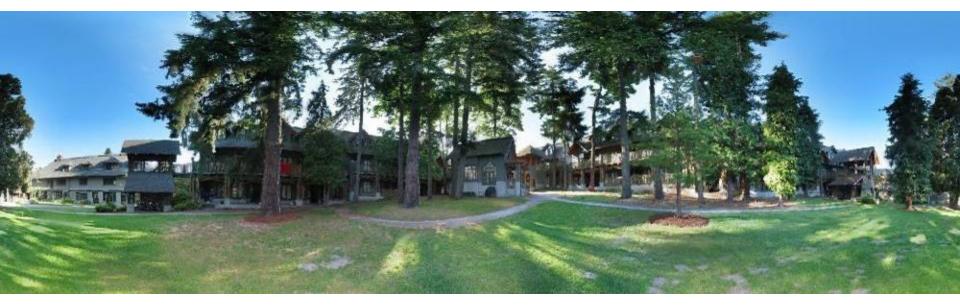

# Why Bother With This Math?

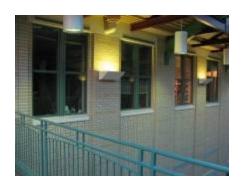

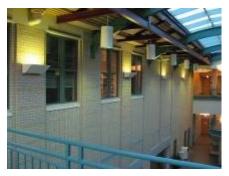

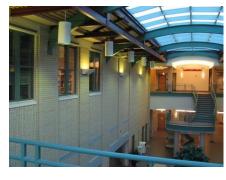

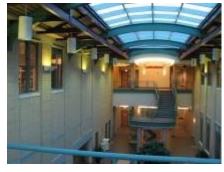

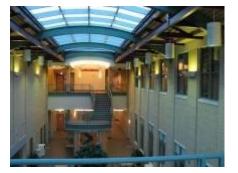

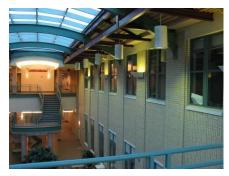

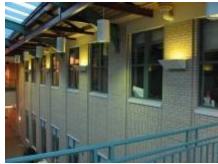

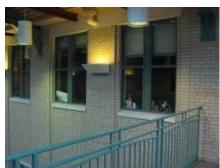

## Homework 1 Style

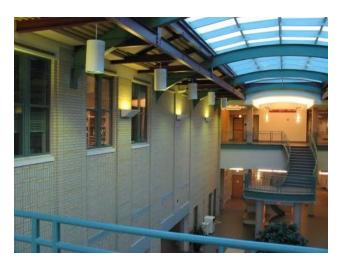

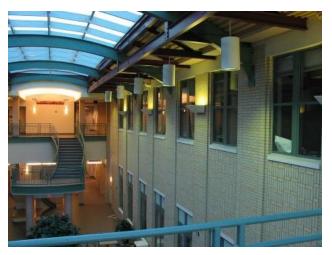

Translation only via alignment

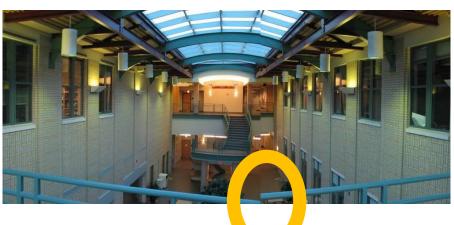

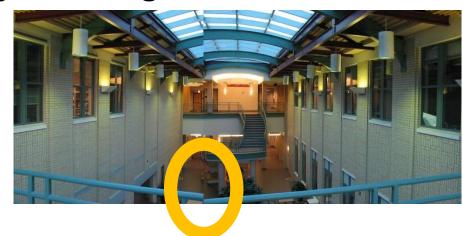

#### Result

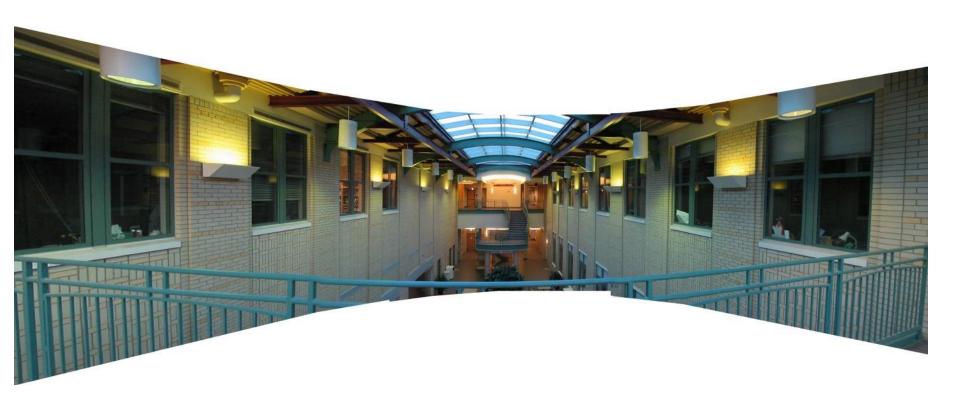

#### **Image Transformations**

Image filtering: change range of image

$$g(x) = T(f(x))$$

$$f | \bigwedge_{X} \longrightarrow_{T} g | \bigwedge_{X}$$

Image warping: change domain of image

$$g(x) = f(T(x))$$

$$f | \bigwedge_{X} \longrightarrow_{T} g | \bigwedge_{X}$$

#### **Image Transformations**

Image filtering: change range of image

$$g(x) = T(f(x))$$

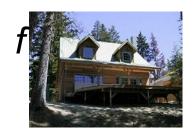

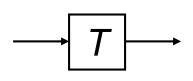

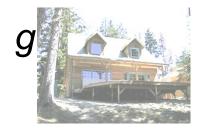

Image warping: change domain of image

$$g(x) = f(T(x))$$

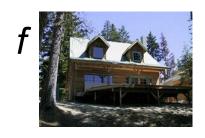

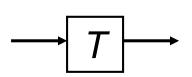

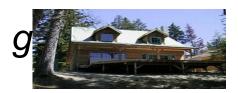

# Parametric (Global) warping

#### Examples of parametric warps

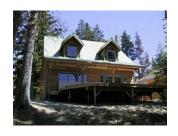

translation

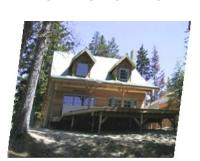

affine

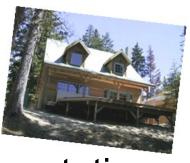

rotation

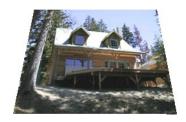

perspective

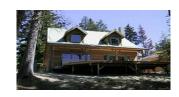

aspect

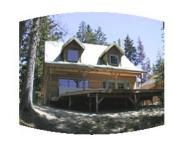

cylindrical

# Parametric (Global) Warping

T is a coordinate changing machine

$$p' = T(p)$$

Note: T is the same for all points, has relatively few parameters, and does **not** depend on image content

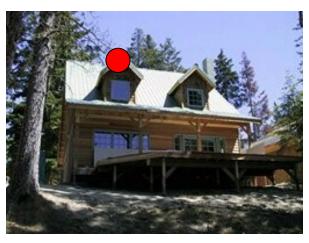

$$\mathbf{p} = (x,y)$$

$$p' = (x',y')$$

# Parametric (Global) Warping

Today we'll deal with linear warps

$$p' \equiv Tp$$

T: matrix; p, p': 2D points. Start with normal points and =, then do homogeneous cords and ≡

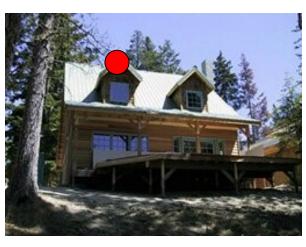

$$\mathbf{p} = (x,y)$$

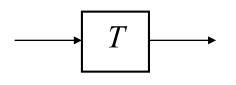

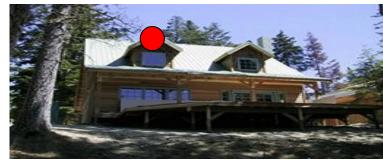

$$p' = (x', y')$$

# Scaling

**Scaling** multiplies each component (x,y) by a scalar. **Uniform** scaling is the same for all components.

Note the corner goes from (1,1) to (2,2)

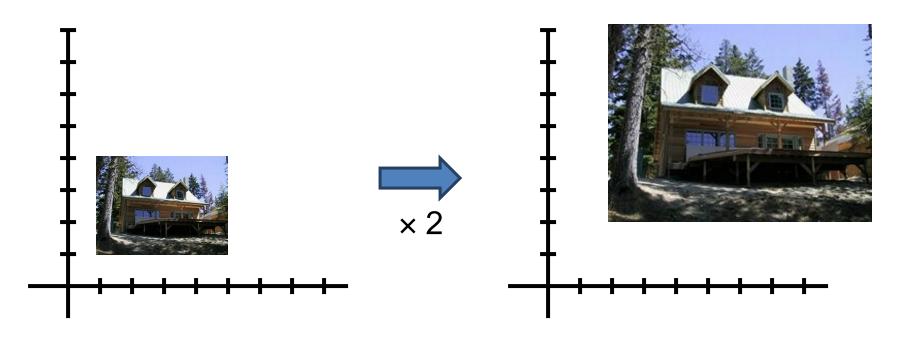

# Scaling

**Non-uniform scaling** multiplies each component by a different scalar.

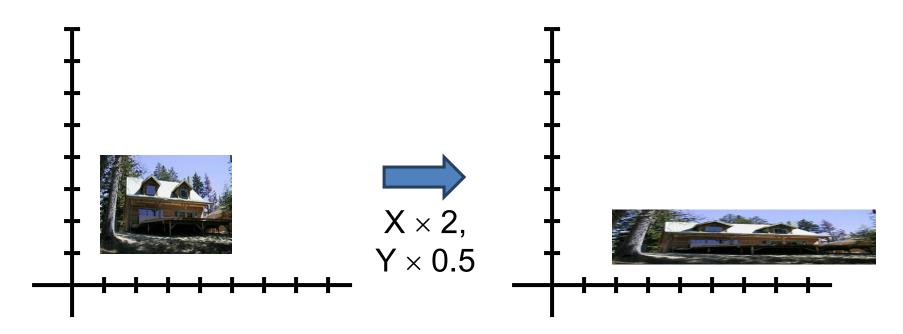

#### Scaling

What does T look like?

$$x' = ax$$
$$y' = by$$

Let's convert to a matrix:

$$\begin{bmatrix} x' \\ y' \end{bmatrix} = \begin{bmatrix} a & 0 \\ 0 & b \end{bmatrix} \begin{bmatrix} x \\ y \end{bmatrix}$$

scaling matrix S

What's the inverse of S?

#### 2D Rotation

#### **Rotation Matrix**

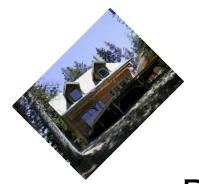

$$\begin{bmatrix} x' \\ y' \end{bmatrix} = \begin{bmatrix} \cos(\theta) & -\sin(\theta) \\ \sin(\theta) & \cos(\theta) \end{bmatrix} \begin{bmatrix} x \\ y \end{bmatrix}$$

But wait! Aren't sin/cos non-linear?

x' <u>is</u> a linear combination/function of x, y x' <u>is not</u> a linear function of θ

What's the inverse of  $R_{\theta}$ ?  $I = R_{\theta}^T R_{\theta}$ 

# Things You Can Do With 2x2

#### **Identity / No Transformation**

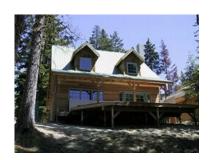

$$\begin{bmatrix} x' \\ y' \end{bmatrix} = \begin{bmatrix} 1 & 0 \\ 0 & 1 \end{bmatrix} \begin{bmatrix} x \\ y \end{bmatrix}$$

#### Shear

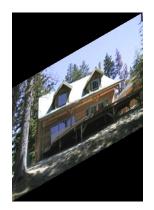

$$\begin{bmatrix} x' \\ y' \end{bmatrix} = \begin{bmatrix} 1 & sh_x \\ sh_y & 1 \end{bmatrix} \begin{bmatrix} x \\ y \end{bmatrix}$$

# Things You Can Do With 2x2

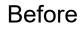

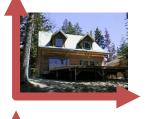

After

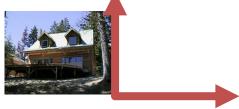

#### **Before**

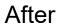

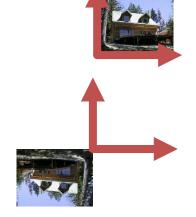

#### **2D Mirror About Y-Axis**

$$\begin{bmatrix} x' \\ y' \end{bmatrix} = \begin{bmatrix} -1 & 0 \\ 0 & 1 \end{bmatrix} \begin{bmatrix} x \\ y \end{bmatrix}$$

#### 2D Mirror About X,Y

$$\begin{bmatrix} x' \\ y' \end{bmatrix} = \begin{bmatrix} -1 & 0 \\ 0 & -1 \end{bmatrix} \begin{bmatrix} x \\ y \end{bmatrix}$$

#### What's Preserved?

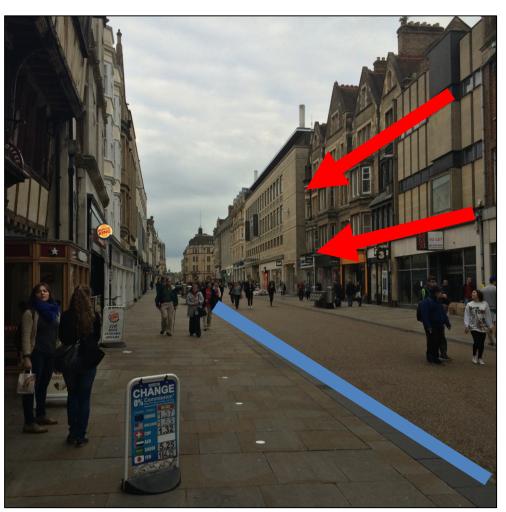

3D lines project to 2D lines so lines are preserved

Projections of parallel 3D lines are not necessarily parallel, so not parallelism

Distant objects are smaller so size is not preserved

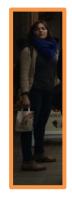

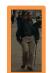

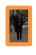

#### What's Preserved With a 2x2

$$\begin{bmatrix} x' \\ y' \end{bmatrix} = \begin{bmatrix} a & b \\ c & d \end{bmatrix} \begin{bmatrix} x \\ y \end{bmatrix} = T \begin{bmatrix} x \\ y \end{bmatrix}$$

After multiplication by T (irrespective of T)

- Origin is origin: 0 = T0
  - Lines are lines
- Parallel lines are parallel

# Things You Can't Do With 2x2

What about translation?

$$x' = x + t_x$$
,  $y' = y + t_y$ 

#### How do we fix it?

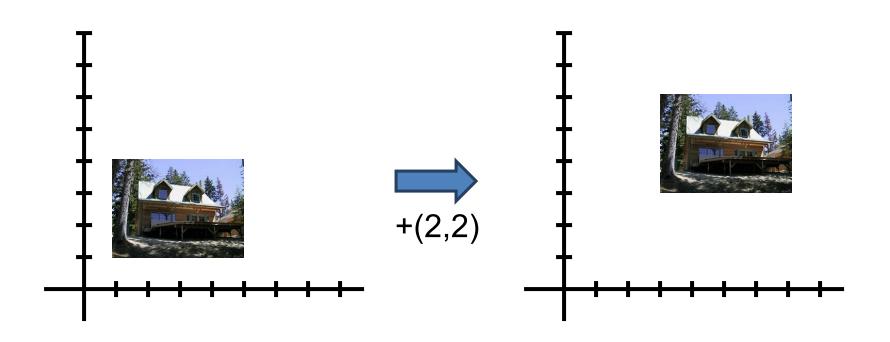

# Homogeneous Coordinates Again

What about translation?

$$x' = x + t_x$$
,  $y' = y + t_y$ 

$$\begin{bmatrix} x + t_x \\ y + t_y \\ 1 \end{bmatrix} \equiv \begin{bmatrix} x' \\ y' \\ 1 \end{bmatrix} \equiv \begin{bmatrix} 1 & 0 & t_x \\ 0 & 1 & t_y \\ 0 & 0 & 1 \end{bmatrix} \begin{bmatrix} x \\ y \\ 1 \end{bmatrix}$$

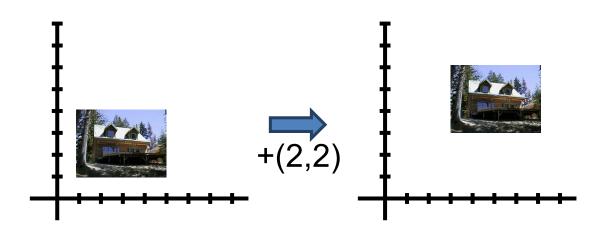

#### Representing 2D Transformations

How do we represent a 2D transformation? Let's pick scaling

$$\begin{bmatrix} x' \\ y' \\ 1 \end{bmatrix} \equiv \begin{bmatrix} s_{x} & 0 & a \\ 0 & s_{y} & b \\ d & e & f \end{bmatrix} \begin{bmatrix} x \\ y \\ 1 \end{bmatrix}$$

What's a b d e f

0 0 0 0 1

#### **Affine Transformations**

Affine: linear transformation plus translation

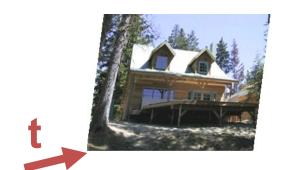

$$\begin{bmatrix} x' \\ y' \\ w' \end{bmatrix} \equiv \begin{bmatrix} a & b & c \\ d & e & f \\ 0 & 0 & 1 \end{bmatrix} \begin{bmatrix} x \\ y \\ 1 \end{bmatrix}$$

Will the last coordinate always be 1?

In general (without homogeneous coordinates)

$$x' = Ax + b$$

#### **Matrix Composition**

We can combine transformations via matrix multiplication.

$$\begin{bmatrix} x' \\ y' \\ w' \end{bmatrix} \equiv \begin{bmatrix} 1 & 0 & t_{x} \\ 0 & 1 & t_{y} \\ 0 & 0 & 1 \end{bmatrix} \begin{bmatrix} \cos(\theta) & -\sin(\theta) & 0 \\ \sin(\theta) & \cos(\theta) & 0 \\ 0 & 0 & 1 \end{bmatrix} \begin{bmatrix} s_{x} & 0 & 0 \\ 0 & s_{y} & 0 \\ 0 & 0 & 1 \end{bmatrix} \begin{bmatrix} x \\ y \\ w \end{bmatrix}$$

$$T(t_{x}, t_{y}) \qquad R(\theta) \qquad S(s_{x}, s_{y})$$

Does order matter?

#### What's Preserved With Affine

$$\begin{bmatrix} x' \\ y' \\ 1 \end{bmatrix} \equiv \begin{bmatrix} a & b & c \\ d & e & f \\ 0 & 0 & 1 \end{bmatrix} \begin{bmatrix} x \\ y \\ 1 \end{bmatrix} \equiv \boldsymbol{T} \begin{bmatrix} x \\ y \\ 1 \end{bmatrix}$$

After multiplication by T (irrespective of T)

- Origin is origin: 0 = T0
  - Lines are lines
- Parallel lines are parallel

#### Perspective Transformations

Set bottom row to not [0,0,1]
Called a perspective/projective transformation or a

homography

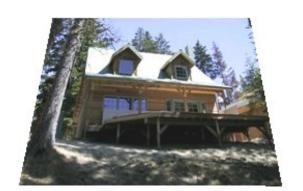

$$\begin{bmatrix} x' \\ y' \\ w' \end{bmatrix} \equiv \begin{bmatrix} a & b & c \\ d & e & f \\ g & h & i \end{bmatrix} \begin{bmatrix} x \\ y \\ w \end{bmatrix}$$

How many degrees of freedom?

## How Many Degrees of Freedom?

Recall: can always scale by non-zero value

Perspective 
$$\begin{bmatrix} x' \\ y' \\ w' \end{bmatrix} \equiv \begin{bmatrix} a & b & c \\ d & e & f \\ g & h & i \end{bmatrix} \begin{bmatrix} x \\ y \\ w \end{bmatrix}$$

$$\begin{bmatrix} x' \\ y' \\ w' \end{bmatrix} \equiv \frac{1}{i} \begin{bmatrix} x' \\ y' \\ w' \end{bmatrix} \equiv \frac{1}{i} \begin{bmatrix} a & b & c \\ d & e & f \\ g & h & i \end{bmatrix} \begin{bmatrix} x \\ y \\ w \end{bmatrix} \equiv \begin{bmatrix} a/i & b/i & c/i \\ d/i & e/i & f/i \\ g/i & h/i & 1 \end{bmatrix} \begin{bmatrix} x \\ y \\ w \end{bmatrix}$$

Homography can always be re-scaled by λ≠0

#### What's Preserved With Perspective

$$\begin{bmatrix} x' \\ y' \\ 1 \end{bmatrix} \equiv \begin{bmatrix} a & b & c \\ d & e & f \\ g & h & i \end{bmatrix} \begin{bmatrix} x \\ y \\ 1 \end{bmatrix} \equiv \mathbf{T} \begin{bmatrix} x \\ y \\ 1 \end{bmatrix}$$

After multiplication by T (irrespective of T)

- Origin is origin: 0 = T0
  - Lines are lines
- Parallel lines are parallel
- Ratios between distances

#### **Transformation Families**

In general: transformations are a nested set of groups

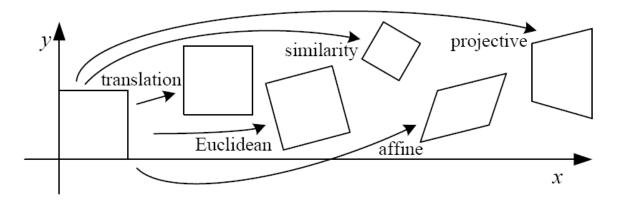

| Name              | Matrix                                                                                                    | # D.O.F. | Preserves:            | Icon       |
|-------------------|----------------------------------------------------------------------------------------------------|----------|-----------------------|------------|
| translation       | $egin{bmatrix} oxed{\left[egin{array}{c c} oldsymbol{I} & oldsymbol{t} & oldsymbol{1} \\ \hline \end{array} brace}_{2	ime3}$ | 2        | orientation $+\cdots$ |            |
| rigid (Euclidean) | $\left[egin{array}{c c} R & t\end{array} ight]_{2	imes 3}$                                                                   | 3        | lengths +···          | $\Diamond$ |
| similarity        | $\left[\begin{array}{c c} sR & t\end{array}\right]_{2	imes 3}$                                                               | 4        | $angles + \cdots$     | $\Diamond$ |
| affine            | $\left[egin{array}{c} oldsymbol{A} \end{array} ight]_{2	imes 3}$                                                             | 6        | parallelism $+\cdots$ |            |
| projective        | $\left[egin{array}{c} 	ilde{m{H}} \end{array} ight]_{3	imes 3}$                                                              | 8        | straight lines        |            |

## What Can Homographies Do?

Homography example 1: any two views of a *planar* surface

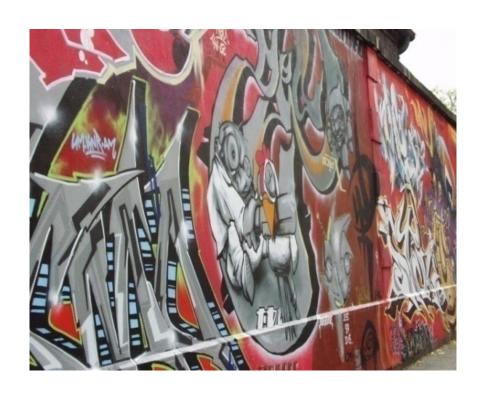

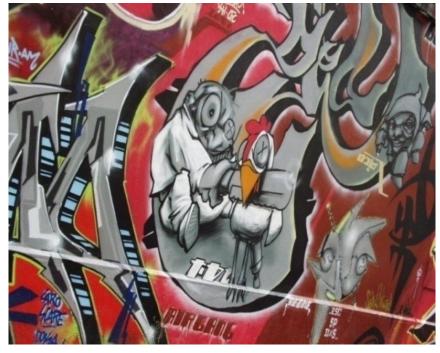

#### What Can Homographies Do?

Homography example 2: any images from two cameras sharing a camera center

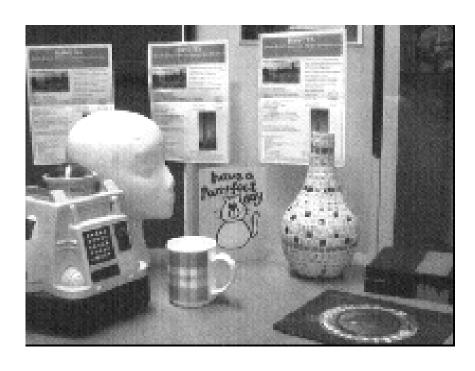

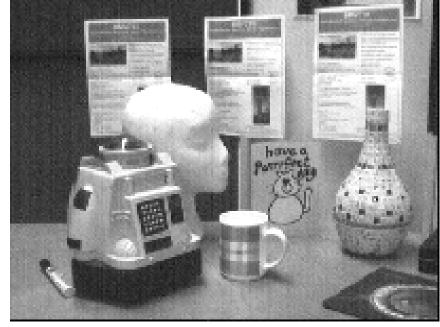

#### A pencil of rays contains all views

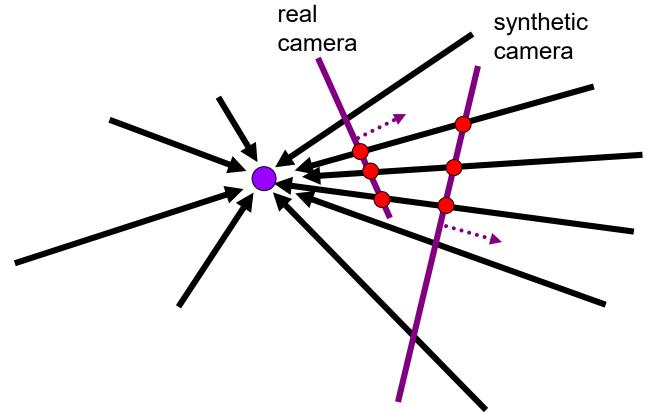

Can generate any synthetic camera view as long as it has the same center of projection!

#### What Can Homographies Do?

Homography sort of example "3": far away scene that can be approximated by a plane

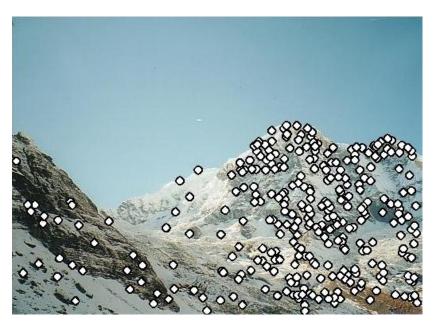

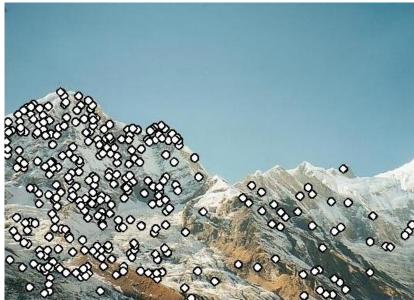

#### Fun With Homographies

Original image

St. Petersburg photo by A. Tikhonov

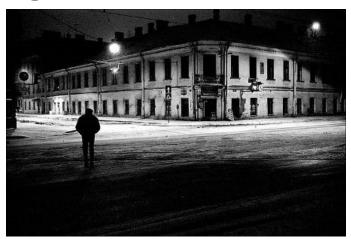

#### Virtual camera rotations

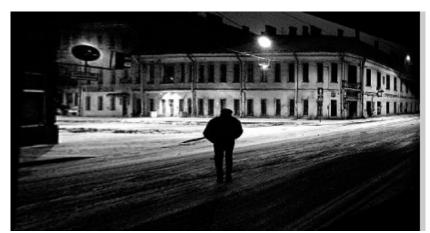

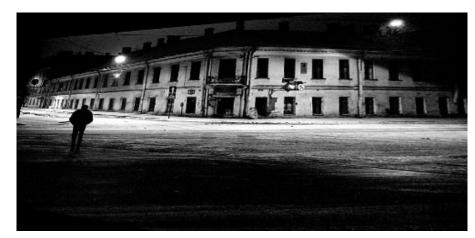

Slide Credit: A. Efros

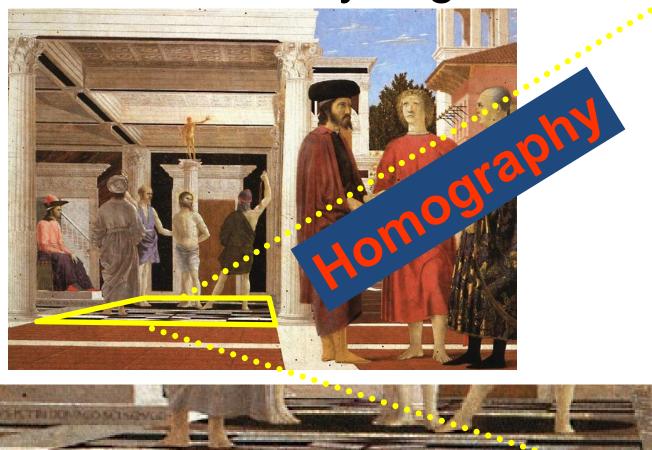

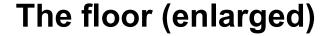

Slide from A. Criminisi

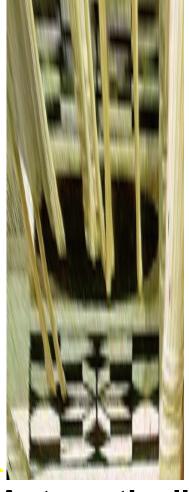

**Automatically** rectified floor

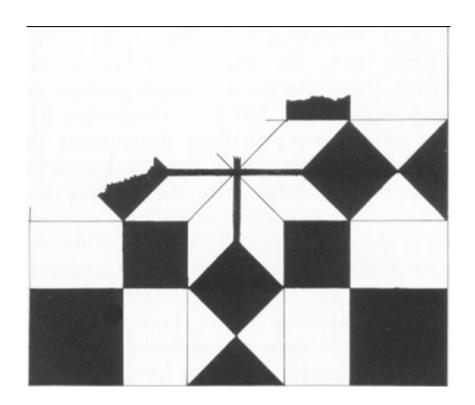

From Martin Kemp The Science of Art (manual reconstruction)

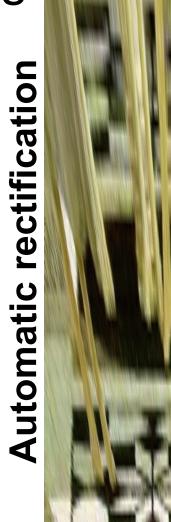

Slide from A. Criminisi

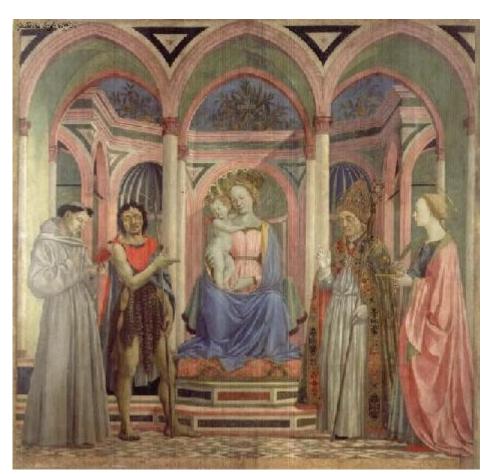

What is the (complicated) shape of the floor pattern?

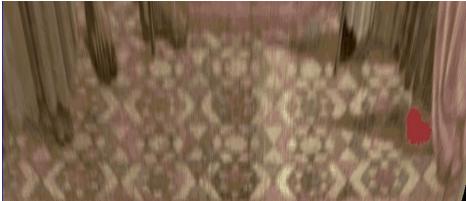

**Automatically rectified floor** 

St. Lucy Altarpiece, D. Veneziano

Slide from A. Criminisi

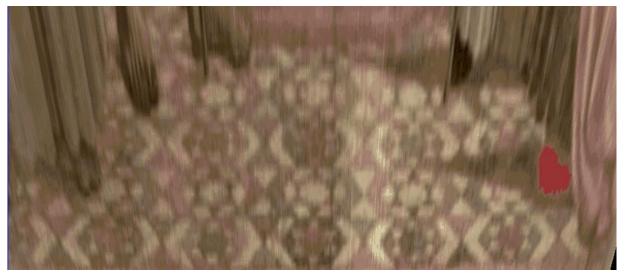

**Automatic** rectification

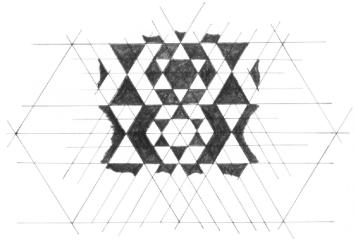

From Martin Kemp, The Science of Art (manual reconstruction)

Setup: have pairs of correspondences

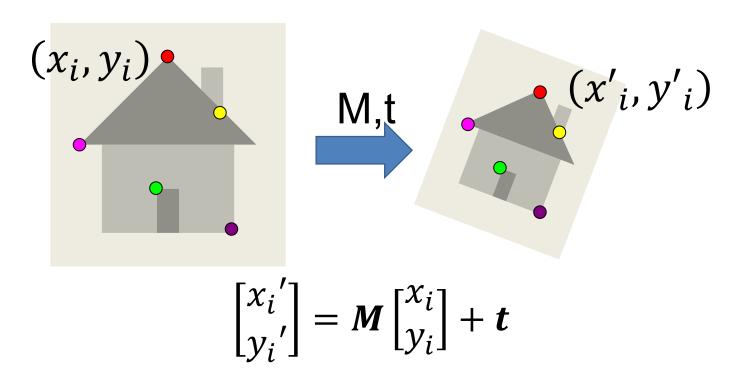

Affine Transformation: M,t

Data:  $(x_i, y_i, x_i', y_i')$  for

i=1,...,k

#### Model:

$$[\mathbf{x'}_{i},\mathbf{y'}_{i}] = \mathbf{M}[\mathbf{x}_{i},\mathbf{y}_{i}] + \mathbf{t}$$

#### Objective function:

$$||[x'_i,y'_i] - M[x_i,y_i] + t||^2$$

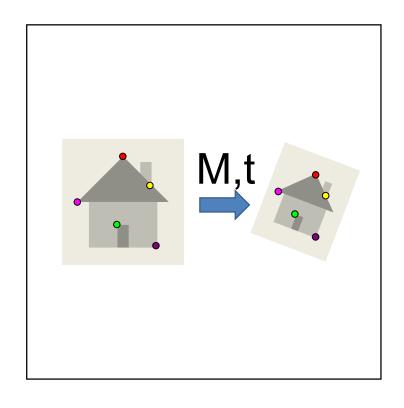

Given correspondences:  $\mathbf{p}' = [x'_i, y'_i], \mathbf{p} = [x_i, y_i]$ 

$$\begin{bmatrix} x_i' \\ {y_i'} \end{bmatrix} = \begin{bmatrix} m_1 & m_2 \\ m_3 & m_4 \end{bmatrix} \begin{bmatrix} x_i \\ y_i \end{bmatrix} + \begin{bmatrix} t_x \\ t_y \end{bmatrix}$$

Set up two equations per point

$$\begin{bmatrix} \vdots \\ x_i' \\ y_i' \\ \vdots \end{bmatrix} = \begin{bmatrix} x_i & y_i & 0 & 0 & 1 & 0 \\ 0 & 0 & x_i & y_i & 0 & 1 \\ & & & & & \end{bmatrix} \begin{bmatrix} m_1 \\ m_2 \\ m_3 \\ m_4 \\ t_x \\ t_y \end{bmatrix}$$

$$\begin{bmatrix} \vdots \\ x'_i \\ y'_i \\ \vdots \end{bmatrix} = \begin{bmatrix} x_i & y_i & 0 & 0 & 1 & 0 \\ 0 & 0 & x_i & y_i & 0 & 1 \\ & & & & & \end{bmatrix} \begin{bmatrix} m_1 \\ m_2 \\ m_3 \\ m_4 \\ t_x \\ t_y \end{bmatrix}$$

2 equations per point, 6 unknowns How many points do we need?

Homography: H

Data:  $(x_i, y_i, x_i', y_i')$  for

i=1,...,k

#### Model:

$$[x'_{i},y'_{i},1] \equiv \mathbf{H}[x_{i},y_{i},1]$$

Objective function: It's complicated

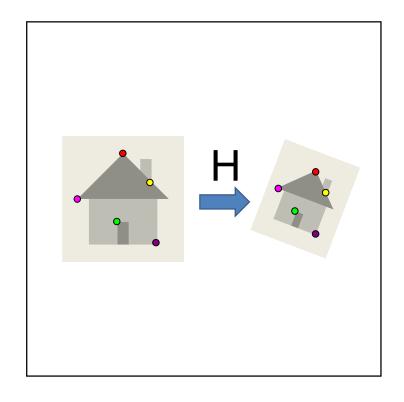

Want: 
$$\begin{bmatrix} x_i' \\ y_i' \\ w_i' \end{bmatrix} \equiv \begin{bmatrix} a & b & c \\ d & e & f \\ g & h & i \end{bmatrix} \begin{bmatrix} x_i \\ y_i \\ w_i \end{bmatrix}$$

$$\begin{bmatrix} a & b & c \\ d & e & f \\ g & h & i \end{bmatrix} \begin{bmatrix} x_i \\ y_i \\ w_i \end{bmatrix} \equiv Hx_i \equiv \begin{bmatrix} h_1^T \\ h_2^T \\ h_3^T \end{bmatrix} x_i \equiv \begin{bmatrix} h_1^T x_i \\ h_2^T x_i \\ h_3^T x_i \end{bmatrix}$$

 $a \equiv b \rightarrow a = \lambda b \rightarrow a \times b = 0$ Recall:

$$\begin{bmatrix} x_i' \\ y_i' \\ w_i' \end{bmatrix} \times \begin{bmatrix} \boldsymbol{h}_1^T \boldsymbol{x}_i \\ \boldsymbol{h}_2^T \boldsymbol{x}_i \\ \boldsymbol{h}_3^T \boldsymbol{x}_i \end{bmatrix} = \mathbf{0}$$

Crossproduct

$$\begin{bmatrix} y_i' \boldsymbol{h}_3^T \boldsymbol{x}_i - w_i' \boldsymbol{h}_2^T \boldsymbol{x}_i \\ w_i' \boldsymbol{h}_1^T \boldsymbol{x}_i - x_i' \boldsymbol{h}_3^T \boldsymbol{x}_i \\ x_i' \boldsymbol{h}_2^T \boldsymbol{x}_i - y_i' \boldsymbol{h}_1^T \boldsymbol{x}_i \end{bmatrix} = \mathbf{0}$$

Re-arrange and put 0s in

$$\begin{bmatrix} h_1^T \mathbf{0} - w_i' h_2^T x_i + y_i' h_3^T x_i \\ w_i' h_1^T x_i + h_2^T \mathbf{0} - x_i' h_3^T x_i \\ -y_i' h_1^T x_i + x_i' h_2^T x_i + h_3^T \mathbf{0} \end{bmatrix} = \mathbf{0}$$

Equation 
$$\begin{bmatrix} h_1^T \mathbf{0} - w_i' h_2^T x_i + y_i' h_3^T x_i \\ w_i' h_1^T x_i + h_2^T \mathbf{0} - x_i' h_3^T x_i \\ -y_i' h_1^T x_i + x_i' h_2^T x_i + h_3^T \mathbf{0} \end{bmatrix} = \mathbf{0}$$

Pull out h 
$$\begin{bmatrix} \mathbf{0}^T & -w'_i \mathbf{x}_i^T & y'_i \mathbf{x}_i^T \\ w'_i \mathbf{x}_i^T & \mathbf{0}^T & -x'_i \mathbf{x}_i^T \\ -y'_i \mathbf{x}_i^T & x'_i \mathbf{x}_i^T & \mathbf{0}^T \end{bmatrix} \begin{bmatrix} \mathbf{h}_1 \\ \mathbf{h}_2 \\ \mathbf{h}_3 \end{bmatrix} = \mathbf{0}$$

Only two linearly independent equations

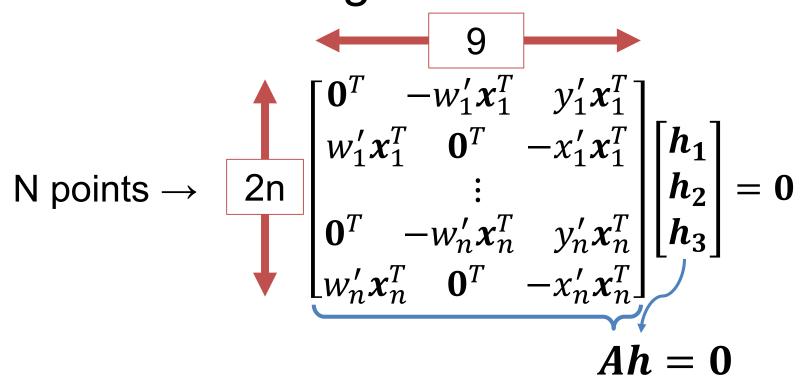

If h is up to scale, what do we use from last time?

$$h^* = \arg\min_{\|h\|=1} \|Ah\|^2$$
 Eigenvector of A<sup>T</sup>A with smallest eigenvalue

### **Small Nagging Detail**

||Ah||<sup>2</sup> doesn't measure model fit (it's called an *algebraic* error that's mainly just convenient to minimize)

Really want geometric error:

$$\sum_{i=1}^{k} \|[x_i', y_i'] - T([x_i, y_i])\|^2 + \|[x_i, y_i] - T^{-1}([x_i', y_i'])\|^2$$

## **Small Nagging Detail**

Solution: initialize with algebraic (min ||Ah||), optimize with geometric using standard non-linear optimizer

In RANSAC, we always take just enough points to fit. Why might this not make a big difference when fitting a model with RANSAC?

### Image Warping

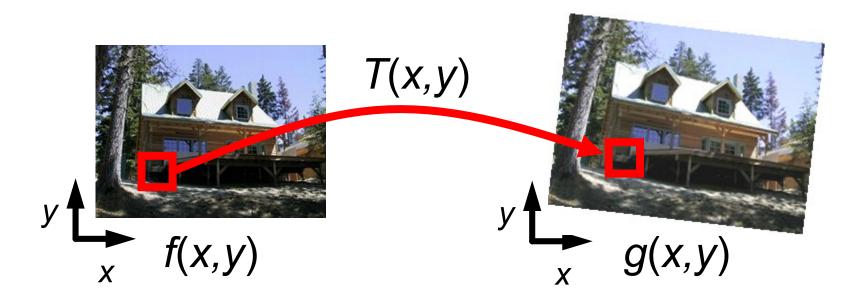

Given a coordinate transform (x',y') = T(x,y) and a source image f(x,y), how do we compute a transformed image g(x',y') = f(T(x,y))?

### **Forward Warping**

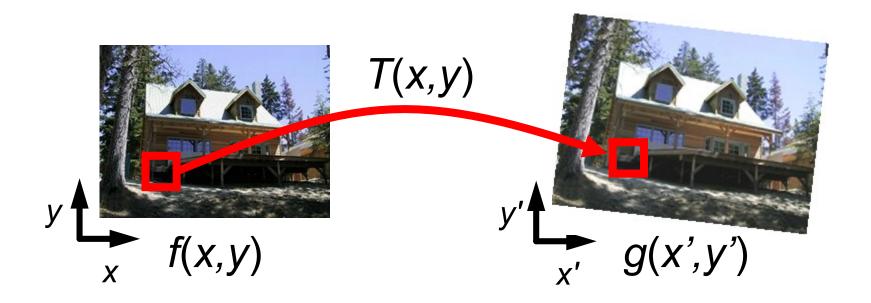

Send the value at each pixel (x,y) to the new pixel (x',y') = T([x,y])

#### **Forward Warping**

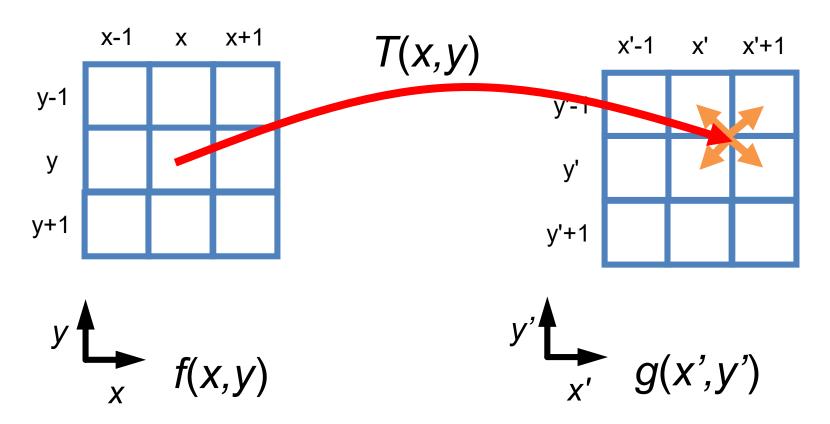

If you don't hit an exact pixel, give the value to each of the neighboring pixels ("splatting").

## Forward Warping

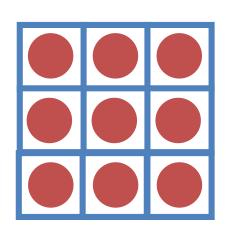

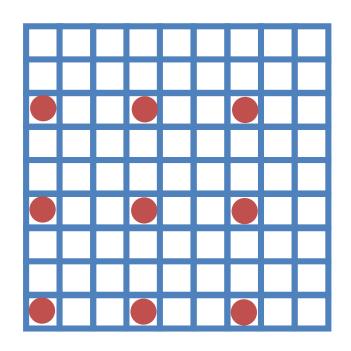

Suppose T(x,y) scales by a factor of 3. Hmmmm.

#### Inverse Warping

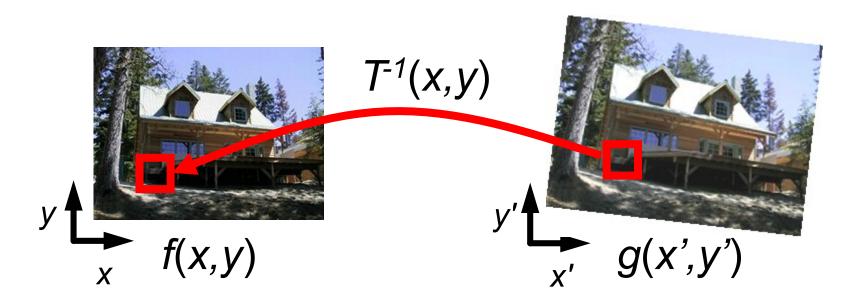

Find out where each pixel g(x',y') should get its value from, and steal it.

Note: requires ability to invert T

#### Inverse Warping

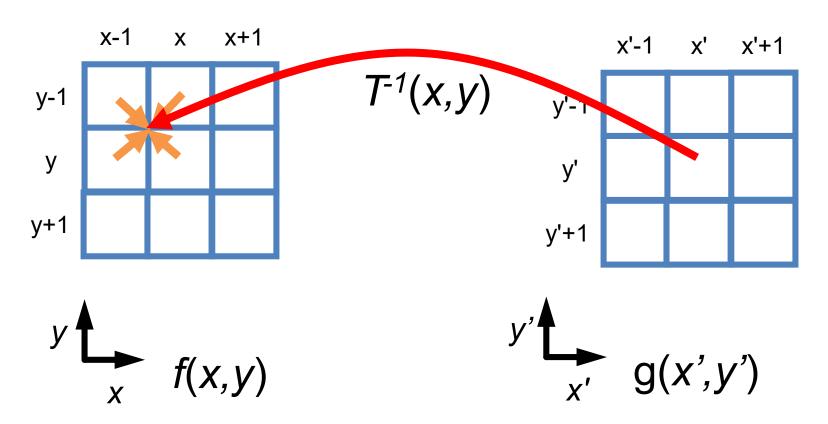

If you don't hit an exact pixel, figure out how to take it from the neighbors.

# Mosaicing

Warped Input 1 I<sub>1</sub>

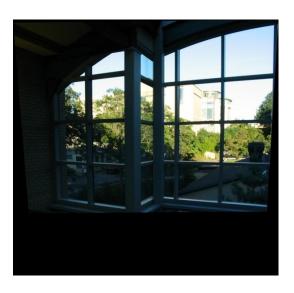

Warped Input 2 I<sub>2</sub>

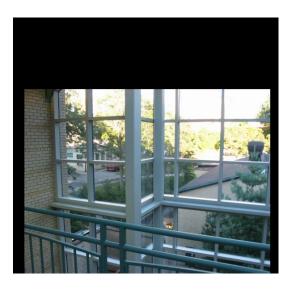

α

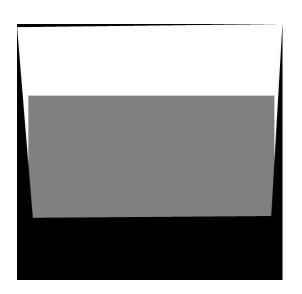

 $\alpha I_1 + (1-\alpha)I_2$ 

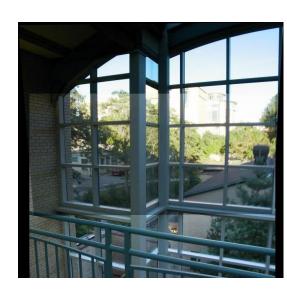

Slide Credit: A. Efros

## Simplification: Two-band Blending

- Brown & Lowe, 2003
  - Only use two bands: high freq. and low freq.
  - Blend low freq. smoothly
  - Blend high freq. with no smoothing: binary alpha

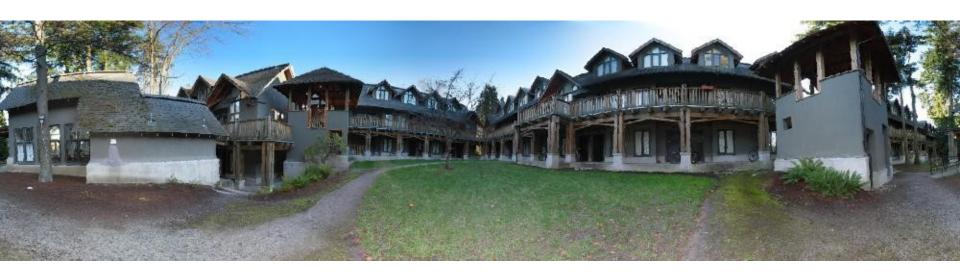

Figure Credit: Brown & Lowe

#### 2-band "Laplacian Stack" Blending

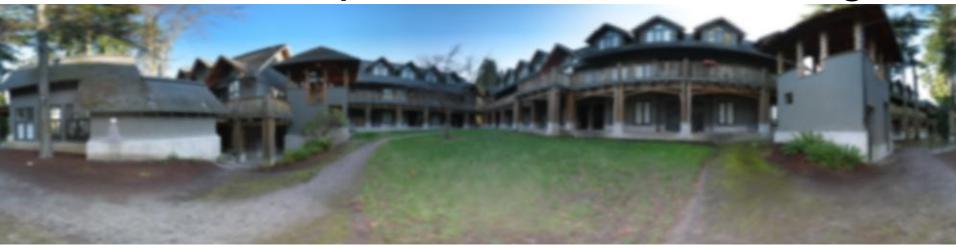

Low frequency ( $\lambda > 2$  pixels)

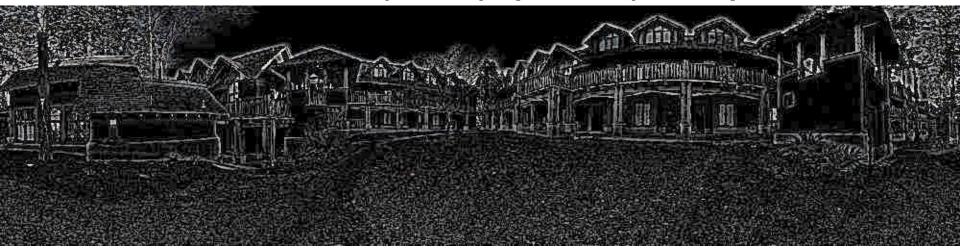

High frequency ( $\lambda$  < 2 pixels)

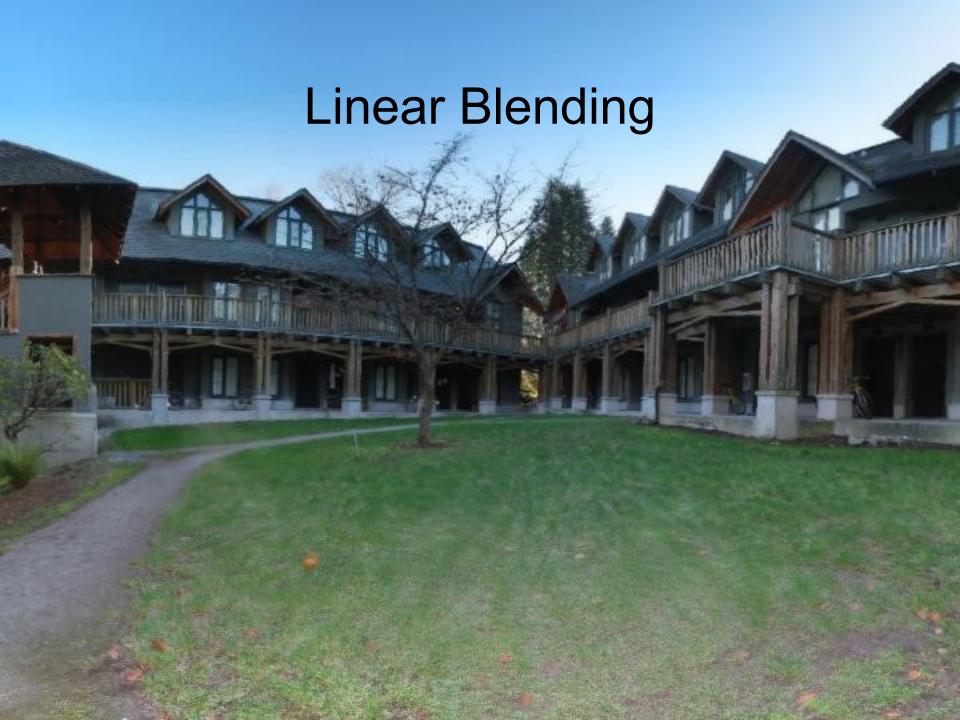

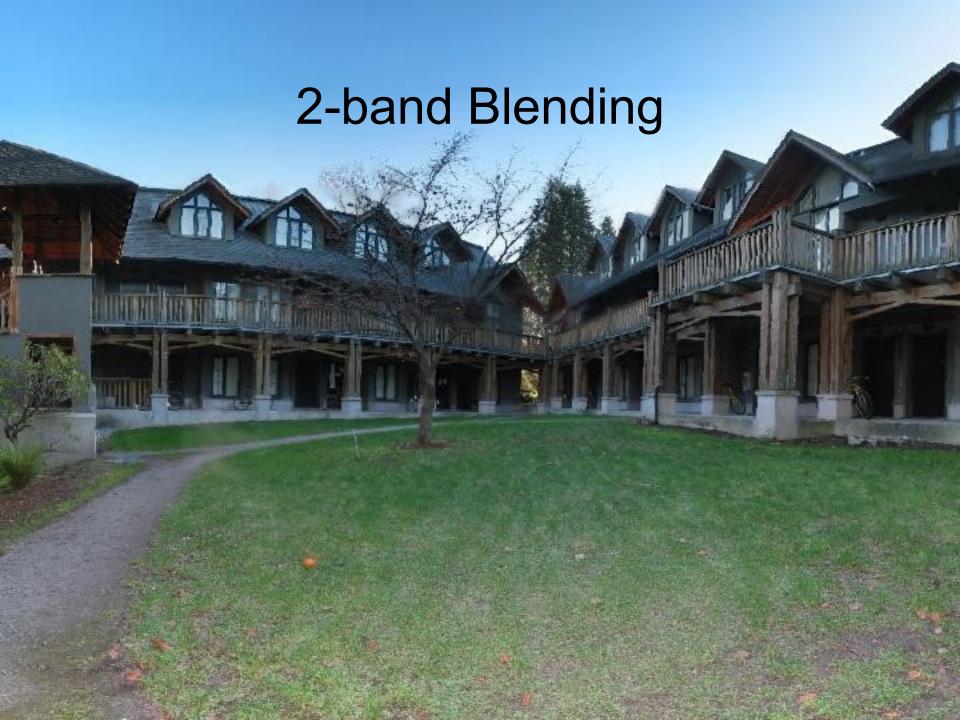

How do you make a panorama?

Step 1: Find "features" to match

Step 2: Describe Features

Step 3: Match by Nearest Neighbor

Step 4: Fit H via RANSAC

Step 5: Blend Images

#### Find corners/blobs

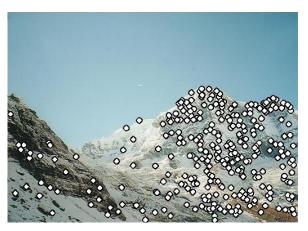

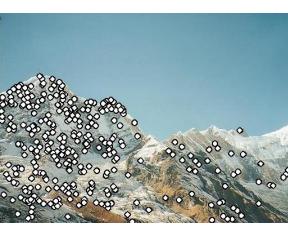

- (Multi-scale) Harris; or
- Laplacian of Gaussian

#### Describe Regions Near Features

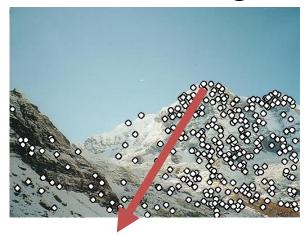

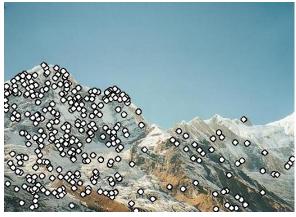

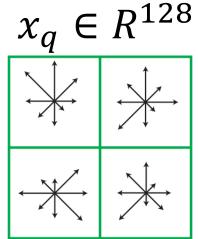

Build histogram of gradient orientations (SIFT)

#### Match Features Based On Region

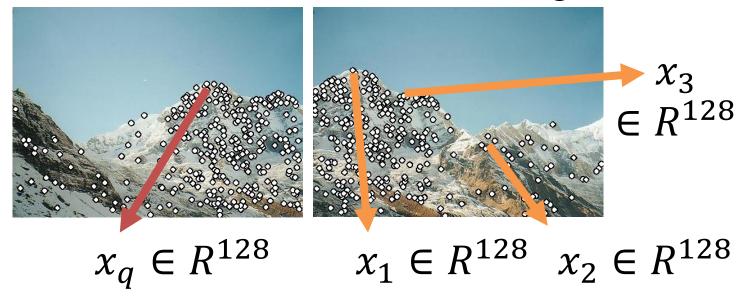

Sort by distance to:  $x_q \|x_q - x_1\| < \|x_q - x_2\| < \|x_q - x_3\|$ 

Accept match if:  $||x_q - x_1|| / ||x_q - x_2||$ 

Nearest neighbor is far closer than 2<sup>nd</sup> nearest neighbor

#### Fit transformation H via RANSAC

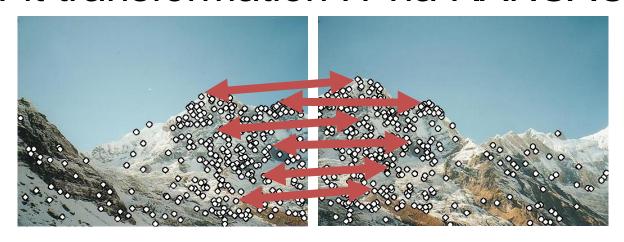

for trial in range(Ntrials):

Pick sample

Fit model

Check if more inliers

Re-fit model with most inliers

$$\arg\min_{\|\boldsymbol{h}\|=1}\|\boldsymbol{A}\boldsymbol{h}\|^2$$

Warp images together

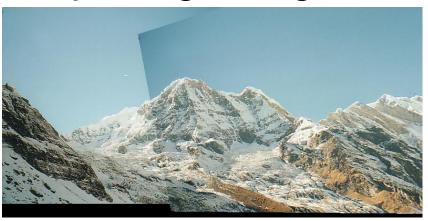

Resample images with inverse warping and blend